# WorkingWiki: a MediaWiki-based platform for collaborative research

Lee Worden
McMaster University
Hamilton, Ontario, Canada
University of California, Berkeley
Berkeley, California, United States
worden.lee@gmail.com

#### **Abstract**

WorkingWiki is a software extension for the popular MediaWiki platform that makes a wiki into a powerful environment for collaborating on publication-quality manuscripts and software projects. Developed in Jonathan Dushoff's theoretical biology lab at McMaster University and available as free software, it allows wiki users to work together on anything that can be done by using UNIX commands to transform textual "source code" into output. Researchers can use it to collaborate on programs written in R, python, C, or any other language, and there are special features to support easy work on LATEX documents. It develops the potential of the wiki medium to serve as a combination collaborative text editor, development environment, revision control system, and publishing platform. Its potential uses are open-ended — its processing is controlled by makefiles that are straightforward to customize — and its modular design is intended to allow parts of it to be adapted to other purposes.

Copyright ©2011 by Lee Worden (worden.lee@gmail.com). This work is licensed under the Creative Commons Attribution 3.0 license. The human readable license can be found here: http://creativecommons.org/licenses/by/3.0.

## 1 Introduction

The remarkable success of Wikipedia as a collaboratively constructed repository of human knowledge is strong testimony to the power of the wiki as a medium for online collaboration. Wikis — websites whose content can be edited by readers — have been adopted by great numbers of diverse groups around the world hoping to compile and present their shared knowledge.

While several somewhat high-profile academic wiki projects have been launched and later abandoned — the quantum physics community's Qwiki [14] for example — there have also been successful academic wiki projects that strongly suggest that wikis can be a transformative tool for accelerating and amplifying the power of research collaborations. In particular, the OpenWetWare wiki [4] has proven itself to have staying power as a home for an extended research community's projects and data, and the Polymath project [11] provides especially powerful inspiration regarding the power of online collaboration to accelerate the process of mathematical discovery.

MediaWiki, the software behind Wikipedia and its sister projects, available openly as free software, is especially powerful, full-featured, and stable, and is widely used in academic and popular sites alike. It excels at managing information organized into pages of text, as it is on Wikipedia. As such, it is very useful for collaborative and public documentation of a research team's techniques and results, but not applicable for collaboration on the daily research itself, which tends to involve writing of software tools for data analysis and simulation, and production of manuscripts for publication, with figures, tables, formulae and citations.

This paper describes a software package that extends MediaWiki, creating a hybrid environment which combines the desirable features of the wiki system — easy collaborative editing, recording of

history and authorship, and instant publication on the internet — with support for complex formats including programming languages and LATEX document formatting, making it possible to collaborate simply and flexibly on the actual daily work of the lab and making it simple to store and publish, in an integrated form, the results, process and presentation of the research.

# 2 WorkingWiki

WorkingWiki [27] is a software extension for the popular MediaWiki system that makes a wiki into a powerful environment for collaborating on publication-quality manuscripts and software projects. The WorkingWiki extension allows you to store "source files" in your wiki and develop, test, run and publish them easily, along with the products of computations using those source files. Examples include a project of five LATEX files and six EPS images that compile together into a single PDF file, or an R script that includes two other R source files and produces a CSV data file and several EPS figures. The WorkingWiki extension keeps track of when the source files have changed and when to redo the processing to update the output, and how to display the various file formats involved. The output files and images can be displayed in wiki pages along with the source code, and can be used as inputs to further computations.

Example: collaborating on a LATEX document. It's very common for a group of scientific authors to write a paper by emailing each other copies of .tex files daily or hourly. This is inconvenient — in order to look at the paper you have to save the file into a directory and compile it — and unreliable — it's easy to get mixed up and lose someone's edits, or overwrite them with someone else's copy of the file. One solution is to use a revision control system such as Subversion [8] or Git [2] to manage the source code, but if any authors are unwilling to take on the work of learning to use the tool, they're likely to fall back on emailing the file or just dictating changes to someone else. WorkingWiki addresses this problem by providing basic revision control features together with easy editing. Once the .tex files, .bib files, and images are in the wiki, it's easy for everyone to edit and see the updated results, and the wiki keeps track of all the changes and their authors, and makes it easy to review or undo them. It also provides a convenient place to discuss changes, without having to put comments into the manuscript itself, and can be used as a website to present the research to the public.

**Example: collaborative, reproducible lab science.** A research team can use WorkingWiki to archive experimental data (using the wiki's history features to record who uploaded which data sets when); develop their data-processing scripts collaboratively in the wiki; construct the scripts that produce figures and tables in the wiki; create the manuscript that presents the results in the wiki; and finally export the manuscript as a .tar.gz file ready to submit to a scientific journal. The wiki can then be used to publish the data, source code, and manuscript to the world as is. This process captures all the files needed to understand and reproduce the research project, with its revision history intact, and in a form that is easy to annotate and publish online. A research team developing simulation programs rather than using experimental data can use WorkingWiki in the same way.

WorkingWiki is developed principally for research groups, but is likely to have a variety of other uses as well for mathematicians, scientists, and software developers. WorkingWiki provides some features of an integrated development environment: it coordinates compiling (if necessary) and running the code when relevant source files have changed, and displaying the results. It provides some features of a revision control system: it uses MediaWiki's history features to record author, date/time, and content of every change to the files and the wiki pages they are connected to, and it allows viewers to export the source code to their workstations and work on it offline.

It integrates editing and running code with wiki editing. Source and product files can be mixed freely into wiki pages' text. Editing is fully collaborative. The effects of changes to source files can be fully previewed before saving to the wiki. The WorkingWiki-extended wiki is a simple, elegant way to present a research team's work to the world.

WorkingWiki has special features for translating LaTeX documents to HTML, for display directly in the wiki page. WorkingWiki allows collaborators to edit complete LaTeX documents collaboratively on the wiki, view the compiled document in the wiki page, and export the documents' source files to your workstation when ready to submit or circulate. Using Bruce Miller's LaTeXML software [20], the rendered contents of a LaTeX document are made visible in the wiki page, including figures, citations and equations (optionally using MathML), as well as in the standard PDF format. The editing history of all files is maintained, including authorship of each change. WorkingWiki's LaTeX handling works with documents that involve multiple files, stored on multiple wiki pages. LaTeX \include, \bibliography, \includegraphics, and like commands are supported. Filenames do not need to match page names.

Working Wiki is extensively customizable, supporting collaborative development and use of computer programs in any language. Images and other files created by computer programs can be included directly in LATEX documents and read by other programs, and are updated automatically when the programs or source data files are changed. The development environment can be customized by adding default make rules, and in many other ways.

WorkingWiki supports reproducible and open research by allowing researchers to collect all the files involved in a research project — data files, source code, documentation, publications — in an accessible place where collaborators can develop them together, and the public can be allowed to download the entire project, to verify results and try their own experiments.

# 3 WorkingWiki in use

WorkingWiki operates on *source files* that are stored in standard wiki pages. Source files are collected into *projects*. Behind the scenes, WorkingWiki maintains a cached working directory where it stores and processes the project's files. When an output file is called for in a wiki page or by other means, WorkingWiki does its work by invoking make [23] to create or update the file from the source files in its project before displaying it. In this way, users can edit their code (or their data files, or .tex documents) by editing the wiki, and run the code and view the output (the typeset version of the paper, the updated version of the figure, the textual output of the program) just by previewing or saving the page.

Figure 1 provides a simple example of the source text of a WorkingWiki-enabled wiki page. Most of the text of this page is standard MediaWiki markup using constructs such as ==...== for section headers and [[...]] for links. A WorkingWiki source file is defined by including it in an XML-style source-file element. The text between the opening and closing tags of that element defines the content of that file, and it is written to the corresponding file in the project's working directory and used to update the project's output files as needed. In this example, project names are not explicitly given, signaling the software to use by default the project whose name is the name of the wiki page. The assignment of files to projects can be made explicit by supplying a project attribute along with the filename attribute in the opening tag.

Below the source file is an output file, represented by a self-closing project-file element. When the MediaWiki parser encounters this tag and passes it to WorkingWiki's code, WorkingWiki synchronizes all the project's source files with their copies in the working directory, creates a subprocess to run the Unix command make figure.png, and (assuming the make command succeeds) retrieves the file and inserts the file into the HTML page that is the output of the wiki's parser. Thus simply viewing the page causes the output file to be updated and displayed. Figure 2 shows what this wiki page looks like in

```
==R graphics example==

Here is a simple example of how to do a figure with R, using
[[Recipe_Book#R | the lalashan site's custom rules for using R]].
The custom rules make it simple: just define a .R file:

<source-file filename=example.R>
plot(function(x){-x*cos(x-1)}, -pi, pi, col="blue");
</source-file>

and request its output using just the right filename:

file filename=example.Rout.png/>
```

Figure 1: Source text for example WorkingWiki-enabled wiki page, illustrating the use of the source-file and project-file tags.

the web browser.

This example is especially simple because the steps to make the output from the source code are controlled by a system-wide makefile installed in a central location and used in all projects. This is not necessary: makefiles can also be added to individual projects, in the same way as any other source file, and in this way users can control the processing of any kind of files and specify their dependencies.

WorkingWiki completely supports MediaWiki's previewing feature: changes to pages, including source files, can be tested and revised extensively before saving them to the wiki. When a user previews a page that includes project files, WorkingWiki updates them from the modified source files, in a separate preview copy of the project's working directory. When the user saves the changes to the wiki, Working-Wiki merges the temporary files into the permanent copy, to avoid unnecessary repetition of processing steps. <sup>1</sup>

Editing source code in a form field in a web browser is much less convenient than editing files in full-featured editors like vi and emacs, but browser addons It's All Text [15] for Firefox and TextAid [9] for Chrome make it much easier by allowing a page's contents to be opened in a text editor of the user's choice and kept open while repeatedly submitting and previewing the page or a section of the page. This gives users access to all the editor features they are used to, such as syntax highlighting and smart indenting.

## 3.1 LATEX features

WorkingWiki allows a source file to be displayed in a transformed form. For instance, if a page's editor writes <source-file filename="example.R" display="example.Rout.png">, the project file example.Rout.png is updated and displayed in the page in place of the source code. This feature has not proved very popular — it seems to be preferable to make source code visible in most cases — but the use of *default* display attributes is very useful with LATEX and related formats. Default display

<sup>&</sup>lt;sup>1</sup>When a directory becomes large, these copy operations can become quite expensive. Unfortunately, it's necessary, because if we processed unsaved code in the primary cache directory it could modify files in ways that would affect the outcome of future processing steps, even if the previewed changes were never saved. We partially address this problem by making it possible to split out large or numerous project files into separate project directories that are left uncopied provided the project's authors promise that they are protected from problematic side effects, but a more flexible solution would be desirable. We are considering using the Btrfs filesystem's copy-on-write file storage capabilities [1] to make these copy and merge operations fast and cheap.

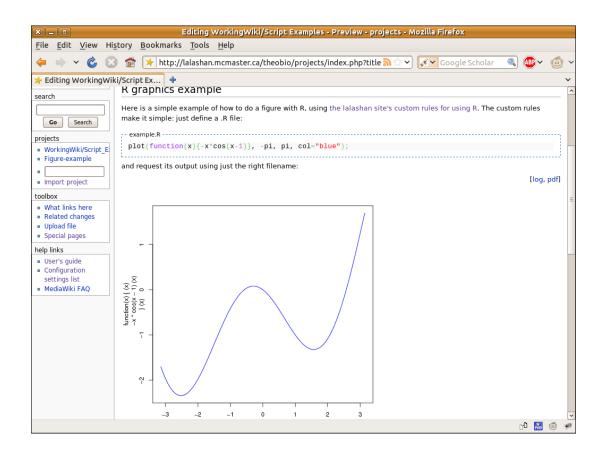

Figure 2: How the markup of figure 1 appears in a wiki page.

transformations can be defined by the wiki's administrators, and WorkingWiki comes with a small number of them predefined. In particular, .tex files are by default transformed to .latexml.html files for display, and WorkingWiki's system-wide makefile provides rules that make that transformation by using LaTeXML to process the document into HTML for display. Additionally, if a user has opted to enable MathML output and is using a MathML-compatible browser, WorkingWiki instead provides a .latexml.xhtml version of the document which uses MathML for all mathematical content. (This automatic detection and output switching is also available to wiki users and administrators for custom HTML-producing processes.)

When displaying a .tex file, WorkingWiki also provides a link that makes and provides a PDF version of the document using either LaTeX or PDFLATeX (or other programs, if customized). This link can be redefined or additional links can be added to the default behaviour and they can be changed on a file-by-file basis by adding attributes to the source-file element.

In figure 3 is a screenshot of a LATEX document in a wiki page, illustrating how the XHTML version of the manuscript is embedded in the page, and the PDF link at the right margin. Embedding the rendered form of the manuscript directly in the wiki page allows for a comfortable cycle of editing, previewing, and editing some more, which is comparable to the ease of editing a manuscript's source text in a text editor, processing it into DVI or PDF, viewing, and editing again, especially when using an external text editor with the wiki as described above.

These features allow users to edit LATEX documents (and other source files) in the same way that wiki pages are edited: open an edit form and change the source code; press the preview button and see what it looks like when processed; edit some more until it is right, and then save.

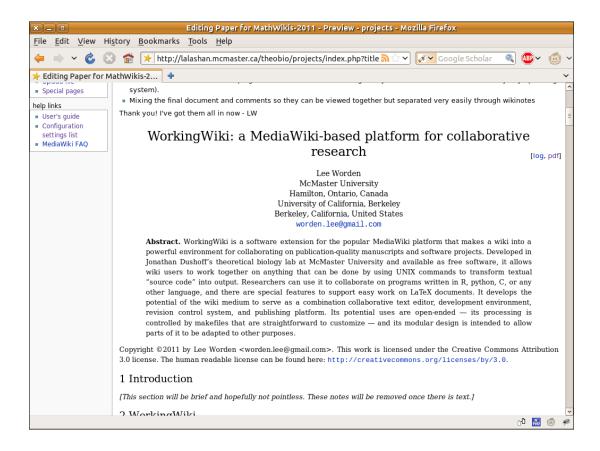

Figure 3: A LATEX document in a wiki page.

The make rules that are provided with WorkingWiki automatically keep track of dependencies on BibTeX files, figures, locally provided style files and included tex files, so that the displayed manuscript is kept up to date when any part of it is updated.

It is simple to use LATEX conditionals to insert comments and conversations in the code of a manuscript that are visible in the HTML version of the manuscript but invisible in the PDF, providing an easy way to coordinate while keeping a clean manuscript for submission.

#### 3.2 Advanced features

## 3.2.1 Inter-project dependencies

For advanced users, WorkingWiki supports sharing of data among multiple projects, and takes steps to ensure dependency relationships are respected and data integrity is protected when previewing or running background jobs (see below).

This feature allows a number of useful strategies. General-use code can be shared among multiple projects, by placing it in a "library" project. Complex projects can be organized by grouping related things together into separate WorkingWiki projects, while allowing interaction between the different components. Independent parts of a project can be isolated from one another. A particularly important case is that a journal article for publication can be housed in a separate project from the data and programs that provide its content. This allows, on the one hand, the authors to maintain the dependency relationships within the wiki that allow the manuscript's figures and tables to be automatically kept up

to date when the data and programs change, and on the other hand makes it simple to export the article's source files in a neat .tar.gz package for submission to the journal and leave the programs and data behind.

#### 3.2.2 Interaction with external data

WorkingWiki's back end is capable of processing data from multiple sources, and the front end allows those projects to be integrated with projects originating on the wiki. For instance, this author has a research project in progress in which a complex simulation program is stored in two GitHub repositories, pulled into two project directories in the wiki's file cache, compiled and run by code in a third project whose source files are housed on the wiki, and the output files are stored in a fourth project that is created on the wiki but doesn't have any source files.

This external-project feature also allows interaction between projects housed on different wikis — this is useful on our site at McMaster because we operate many interconnected wikis, and store some general-use code on a central wiki for use on others.

Project data can be exported to a user's local disk in a .tar.gz package, which includes the wiki's centralized makefile and other supplementary data, to allow running and developing the code offline. It can then be re-imported into the wiki. There is also a command-line tool to pull project files from wikis to a local directory. In the future there may be an interface to git [2], allowing one to pull and push source code from and to the wiki storage as if it were a (somewhat simplified) git repository. Given the flexibility of the git client, this would effectively make it possible to migrate projects easily between wiki storage and many other repositories.

## 3.2.3 Background jobs

When certain computational steps are too slow to run on the spot, WorkingWiki allows them to be run as background jobs, which run outside of the wikitext-parsing process. A background job is created simply by specifying a make target and requesting it be made in the background. Any background jobs that have been created are listed at the top of all pages that interact with the projects they involve, in a listing that provides their basic information and status. Whether a job has succeeded or failed, a user can browse its files, destroy it, or merge its output into the project's primary working directory. Running jobs can be browsed and killed.

In a standard installation, background jobs are run as Unix subprocesses on the same processors as the web server (using nice and ionice at the discretion of the site administrators), but there is a prototype in development to run background jobs on computing clusters using GridEngine [5].

# 4 Design of the software

WorkingWiki is implemented as a MediaWiki extension, written in PHP and augmented by a few JavaScript and CSS resources, makefiles, and small helper programs. It is freely available under the GNU General Public License [3], and is compatible with all versions of MediaWiki from 1.13 on.

The source-file and project-file tags are implemented as tag hooks, a standard means of extending MediaWiki's parser, and retrieval of binary files and project management are provided by two special pages, another standard form for extensions. Like MediaWiki, WorkingWiki itself provides a number of hooks that can be used by other extensions to provide additional features or modify the ones that are provided. It has not been tested in combination with all other MediaWiki extensions, but there are no known conflicts.

Working Wiki's behavior can be extensively customized as is. Administrators can modify the rules controlling how different file types are displayed, and provide default transformations like the one from LATEX to HTML and links like the one from LATEX to PDF. Custom make rules can be added, to make it easy for users to write source code and transform it in standard ways, and the existing make rules can be partially or completely overridden.

# 4.1 Separation of wiki from project engine

A wiki is a powerful tool that combines a number of important functions. It is effectively a combined revision control system, integrated development environment, markup parser for website content, and publishing platform for web pages written in its markup language. WorkingWiki extends all of these functions to a wider range of source material, making the wiki into a combination revision control system, development environment, execution environment, and publishing platform for the general case of executable program text. Each of these functions is provided in more powerful forms by other tools, but the power of the wiki medium is in combining them together in an elegant, easy-to-use form.

An ideal situation would be to make it easy for end users to separate all these functions in a mixand-match way, for instance providing a development, execution and publishing platform for data stored in a revision control system of the user's choice, or providing revision control, execution and publishing but using a third-party tool for editing and previewing. This is not entirely possible at present, but WorkingWiki is written with these separations in mind.

In particular, while the revision control, development (e.g. editing and previewing), and publishing functions are essentially provided by MediaWiki once the source files' contents are inserted into the stored pages and output files are inserted into the output HTML, WorkingWiki's execution environment is entirely separate from MediaWiki's code, and is designed as a completely independent component.

This component, called ProjectEngine, is a standalone tool that stores files, performs make operations, and serves up-to-date file contents. Written in PHP, as are MediaWiki and WorkingWiki, it can be used as a component of a larger program — it is incorporated in WorkingWiki in this way by default — and can also run as a self-contained HTTP service. It can be thought of as similar to a simple web server — whose primary function is to retrieve the contents of files for clients — but one that can create and update its files using make rules before serving them.

ProjectEngine supports updating and removing files; creating, destroying and merging preview sessions by making a copy of "persistent" files; and creating, destroying, merging and tracking background jobs.

The project engine seems to be a simple and powerful concept, and one that may have uses beyond this single wiki system. If nothing else, it can be used as a back end for similar extensions for other wiki engines, and the author has discussed this possibility with the author of Projects Wiki [19], a WorkingWiki-inspired plugin for Dokuwiki.

## 4.2 Security considerations

There are, of course, risks involved in running a web server that includes a project engine, which executes programs supplied by users. To a first approximation, the risks can be partitioned into just a few categories: overuse or destruction of server resources, access to sensitive data, denial of service, and harmful output. All of these risks can be managed.

The first category, overuse or destruction of system resources, is fairly broad. It includes scenarios from user-supplied code altering files on the server, to programs that send voluminous spam emails to innocent people, to infinite loops that consume excessive CPU time or fill up a disk partition. These risks can be managed by use of a mandatory access control system such as TOMOYO Linux [7] to restrict

access to all system resources, from sensitive files to use of the server's network interfaces. Additionally, ProjectEngine uses nice and ionice to prevent its processes from monopolizing CPU time and disk access, and uses setrlimit() to limit the number of subprocesses a make process can create and kills make processes after a limited time period. A quota system can be used to limit the amount of disk space ProjectEngine's files can consume.

Mandatory access control is also effective at keeping user-supplied code from reading sensitive system files, and WorkingWiki's inputs are carefully validated to prevent backdoor access to SQL data. WorkingWiki works with MediaWiki's access control features to ensure that a password-protected wiki doesn't reveal data to unauthorized users.

Denial of service attacks can include inputs that cause crashes in the software, as well as inputs that consume inordinate resources. The latter category has been covered. The former case can probably never be ruled out with complete confidence, but in any case, when a wiki is password-protected, unauthorized users have no means to interact with WorkingWiki and thus any attacks from outside the user community must be directed at other services.

The case of harmful output is the least well accounted for at present: in order to provide an HTML rendering of LATEX documents, it's necessary to allow ProjectEngine jobs to produce HTML output to be passed on to the client, and in order to support programmers it's necessary to allow them to write programs and custom make rules; in combination this means that users' projects can produce HTML output that does unwelcome things on the client side, such as making calls to third-party websites that reveal information about users logged in to the wiki. It may be possible to filter HTML output in a way that allows only safe output, but this is currently not implemented in WorkingWiki. Another possibility is to provide as an option a restricted set of WorkingWiki features, for instance allowing users to edit LATEX documents but not to create makefiles; this might suffice to provide a system that could be safely opened up to anonymous editors.

The current recommendation is to use WorkingWiki only on password-protected wikis, restricting editing access to trusted users. We believe it is safe for publicly readable wikis as long as only trusted users can edit. WorkingWiki is very useful and reliable for semi-closed wikis in this way, and use in public wikis more like Wikipedia may be possible in the future.

# 5 Examples of WorkingWiki in use

WorkingWiki's home site [27], which is itself a WorkingWiki-enabled wiki, provides a handful of example WorkingWiki projects, illustrating how to create projects for LATEX and for programming (the nomogram example [10] is especially engaging).

One active research team is using it to analyze and visualize African survey data related to HIV and female genital cutting. For that research a utility project has been created that automates the process of downloading the raw survey data from the provider's web site, merging separate data sets together, and transforming them into .RData files ready for processing in R. Another utility project provides custom R functions for plotting the data, allowing users to create visualizations of particular variables, including geographical plots, by inserting brief scripts of only a few lines into their wiki pages.

The Dushoff lab has created a suite of make rules to streamline R programming within Working-Wiki, making it easy to process data in steps by creating a series of small R modules that operate on the data produced by earlier modules, and interleaving these brief program snippets with the plots and textual output that they produce, in a wiki page that documents the steps of the processing. This mode of working with processing steps and their output is similar to the interactive notebooks provided by Mathematica [22] or Sage [6]. The Dushoff lab has also developed custom processes and make rules for automatically generating BibTeX data and browser-friendly reference lists from PubMed and similar

identifiers, making it easy to maintain citation data within the wikis.

This author is conducting an experiment in open research by maintaining a project on a publicly readable wiki. This project, which is in the early proof-of-concept phase, combines simulation and mathematical analysis in modeling collective search for a solution to a complex problem [24].

Another team is using it to investigate the behavior of spatially extended threshold models like those described by Schelling [21] and Granovetter [12], using a combination of python simulations and collaborative mathematical analysis (both in WorkingWiki). Other teams are using WorkingWiki to study the use of non-negative matrix factorization for community detection in marine ecometagenomics data, the effect of complex contact network structure on infectious disease dynamics, and spread of coexisting favorable mutations in spatially localized populations of plants and animals.

Papers completed in WorkingWiki have been published in *Ecological Economics* [25], *Theoretical Ecology* [13], and *Journal of Mathematical Biology* [16] (and now in this proceedings [26]).

# 6 WorkingWiki and math wikis

WorkingWiki's makefile rules are straightforward to extend or replace. Its LATEX features can be extended to additional formats: this author once created a structure for working on Sweave documents in WorkingWiki in an afternoon (it took a few minutes to write the rule to create .tex files automatically from Sweave files, and a few hours to create a LaTeXML style file to make the Sweave output look good in the browser). It should be straightforward to extend WorkingWiki to process any number of specialized document types conveniently; for instance, allowing users to edit sTex [17] documents and render them automatically to PDF, browser-ready XHTML, and OMDoc [18] formats. It could also be used to develop, store, and process documents in computer-aided theorem-proving systems, or using any other tool that can be invoked from a UNIX command line to process files. Its uses are open-ended, and may prove very fruitful to explore.

## References

- [1] Btrfs (b-tree file system). https://btrfs.wiki.kernel.org/index.php/Main\_Page. Retrieved July 8, 2011.
- [2] Git: the fast version control system. http://git-scm.com/.
- [3] GNU general public license, version 2. http://www.gnu.org/copyleft/gpl.html.
- [4] OpenWetWare.org. http://openwetware.org.
- [5] Oracle grid engine. (Formerly known as Sun Grid Engine.) http://en.wikipedia.org/wiki/ Oracle\_Grid\_Engine. Retrieved July 8, 2011.
- [6] Sage: open source mathematics software. http://www.sagemath.org. Retrieved July 8, 2011.
- [7] Tomoyo linux. http://tomoyo.sourceforge.jp/. Retrieved July 8, 2011.
- [8] Ben Collins-Sussman, Brian W. Fitzpatrick, and C. Michael Pilato. *Version Control with Subversion*. O'Reilly, first edition, June 2004. http://svnbook.red-bean.com/.
- [9] Wayne Davison. Textaid. https://chrome.google.com/webstore/detail/ppoadiihggafnhokfkpphojggcdigllp. Retrieved July 8, 2011.

[10] Jonathan Dushoff. Nomogram. http://lalashan.mcmaster.ca/theobio/math/index.php/ Nomogram. Retrieved July 8, 2011.

- [11] Timothy Gowers and Michael Nielsen. Massively collaborative mathematics. *Nature*, 461:879–881, 15 October 2009.
- [12] Mark Granovetter. Threshold models of collective behavior. American Journal of Sociology, 1978.
- [13] Daihai He, Jonathan Dushoff, Troy Day, Junling Ma, and David J. D. Earn. Mechanistic modelling of the three waves of the 1918 influenza pandemic. *Theoretical Ecology*, 4(2):283–288, 2011.
- [14] Hideo Mabuchi lab, Stanford University. Qwiki (quantum wiki). http://qwiki.stanford.edu.
- [15] Christian Höltje. It's all text! https://addons.mozilla.org/en-US/firefox/addon/its-all-text/. Retrieved July 8, 2011.
- [16] X. Jiang, J. S. Weitz, and J. Dushoff. A non-negative matrix factorization framework for identifying modular patterns in metagenomic profile data. *Journal of Mathematical Biology*, 2011. Epub ahead of print. http://www.ncbi.nlm.nih.gov/pubmed/21630089.
- [17] Andrea Kohlhase, Michael Kohlhase, and Christoph Lange. sTeX a system for flexible formalization of linked data. In Nicola Henze, Adrian Paschke, Andreas Blumauer, Richard Cyganiak, and Tassilo Pellegrini, editors, *Proceedings of I-Semantics 2010*. ACM, 2010.
- [18] Michael Kohlhase. *OMDoc An open markup format for mathematical documents [Version 1.2]*. Springer Verlag, August 2006.
- [19] Junling Ma. Projects wiki. http://rsv.math.uvic.ca/dokuwiki/doku.php/development. Retrieved July 8, 2011.
- [20] Bruce R. Miller. LaTeXML: A LaTeX to XML converter, 2011. http://dlmf.nist.gov/LaTeXML/manual/index.xhtml. Retrieved July 8, 2011.
- [21] T. C. Schelling. Micromotives and Macrobehavior. W. W. Norton and Company, 1978.
- [22] Wolfram Software. Mathematica: Technical computing software. http://www.wolfram.com/mathematica/. Retrieved July 8, 2011.
- [23] Richard M. Stallman, Roland McGrath, and Paul D. Smith. *GNU Make: A Program for Directing Recompilation*. Free Software Foundation, 0.71 edition, 2010. http://www.gnu.org/software/make/manual/.
- [24] L. Worden. Consensus dynamics project. Lee Worden Research Wiki, July 1 2011. http://lalashan.mcmaster.ca/theobio/worden/index.php/Consensus\_Dynamics\_Project. Retrieved July 8, 2011.
- [25] Lee Worden. Notes from the greenhouse world: A study in coevolution, planetary sustainability, and community structure. *Ecological Economics*, 69(4):762-769, 15 February 2010. http://lalashan.mcmaster.ca/theobio/projects/index.php/Greenhouse\_paper.
- [26] Lee Worden. WorkingWiki: a MediaWiki-based platform for collaborative research. In *ITP 2011 Workshop on Mathematical Wikis*, 2011.
- [27] WorkingWiki home page, Jonathan Dushoff theoretical biology lab wiki. http://lalashan.mcmaster.ca/theobio/projects/index.php/WorkingWiki.